## 40t1 phasing report

January 13 to February 21 MeteoFrance CNRM/GMAP

Jalal Jair

This report is divided into tree parts. We only process the job AR1T of AROME. The first part consists in minimizing the differences between the cycle 40t1 and 40main changed. The second part will deal with the options of physical /dynamic interface. In the third part we will test the v03 and v04 of the cycle 40t1.

You will find all scripts and outputs as well as the images in the beaufix account:

/home/gmap/mrpm/jairj

## **Part 1:**

In this section we will launch JOB AR1T for cycle CY40T1 and CY40main. also we will use a hybrid cycle where we combined the binary of Yann Seity with new files ECOCLIMAP. Yann executable is a binary of CY40main where are added the new version of SURFEX 7.3. All the Binaries are in the path: ~jairj/SAVE/executable

|                             | Exe           | what changed?                                                                               | Version of mitraillette                   | Numero of mitraille |
|-----------------------------|---------------|---------------------------------------------------------------------------------------------|-------------------------------------------|---------------------|
| CY40main                    | Exe of Yessad | Add extansion .V082013 in the end of the name of ecoclimap file inside the Protojobs files. | Mitraillette .V082013 (with command line) | 0051                |
| CY40T1                      | Exe of Olda   | -                                                                                           | .V012014<br>(no command<br>line)          | 0052                |
| CY40mainBinyan<br>Ecoclimap | Exe of Yann   | -                                                                                           | .V082013                                  | 0053                |

Because of a problem in my environment, I had to add this line: TMP\_LOC=/scratch/utmp/jair

in protojobs/beaufix/config,

I have also remove the line: #SBATCH—time job\_walltime from the files monoheader and multiheader locate in protojobs/beaufix since the job take much time than the limit fixed in the submitted file,

After execution we first compare the difference of norms between these three cycle.

```
comp_cy40t1-cy40mainBinyanEcoclimT1_120_AR1T001
                                   comp_cy40t1-cy40main_120_AR1T001
           VORTICITY :
DIVERGENCE
                                                                                                                                                      VORTICITY : 3.0<mark>0</mark>7<mark>23</mark>9e-07 0.000000e+00 0.000000e+00
            TEMPERATURE
                                                     -03 0.000000e+00 0.000000e+00
                                                                                                                                                      TEMPERATURE
                                                                                                                                                                             -5.680124e-03 0.000000e+00 0.000000e+00
            KINETIC : -4.<mark>5058</mark>26
GPNORM HUMI.SPECIFI
                                                                                                                                                      KINETIC : -4.2<mark>23573</mark>e-03
GPNORM HUMI.SPECIFI
            GPNORM CLOUD WATER
                                                                                                                                                      GPNORM CLOUD WATER
            GPNORM ICE_CRYSTAL
GPNORM SNOW
GPNORM RAIN
                                                                                                                                                      GPNORM ICE_CRYSTAL
GPNORM SNOW
GPNORM RAIN
            GPNORM GRAUPEL
                                                                                                                                                                 GRAUPEL
            GPNORM TKE
GPNORM CLOUD_FRACTI
                                                                                                                                                      GPNORM TKE
GPNORM CLOUD_FRACTI
                                                                                                                                         12
13
                                                                                                                                                      GPNORM SRC -
GPNORM RAD_LIQUID_WATER 2
GPNORM RAD_SOLID_WATER -
GPNORM EZDIAG01 -
13
            GPNORM SRC
           GPNORM RAD_LIQUID_WATER = GPNORM RAD_SOLID_WATER = GPNORM EZDIAG01 = GPNORM EZDIAG01
16
                                                                                                                                         16
                                                                                                                                                                                                                -07 0.000000e+00 4.521447e
           GPNORM EZDIAG02
GPNORM EZDIAG03 -
SURFRESERV.NEIGE :
                                                                                                                                                      GPNORM EZDIAG02
GPNORM EZDIAG03 -
SURFRESERV.NEIGE :
```

In the left, differences of norms between cy40t1 and cy40main, in the right differences of norms between cy40t1 and cy40mainbinyanecoclimap.

This comparison is done after calculating the differences between cy40t1-cy40main and cy40t1-cy40mainBinyanEcoclimap for tree time steps : 0, 60 and 120.

the script who made this is located in : ~jairj/mitraille/comparaison\_listing/digitcomp.sh and the output file are in : ~jairj/mitraille/comparaison\_listing/COMP/

we found that the differences between cy40t1 and cy40mainBinyanEcoclimap are less than the differences between cy40t1 and cy40main,

we plot the difference between cy40t1-cy40mainBinyanEcoclimap and cy40t1-cy40main for the : *CLSTEMPERATURE* and *SURFTEMPERATURE*. Here is an example at time 1h. The date of model is : 2009/11/22 at 00.

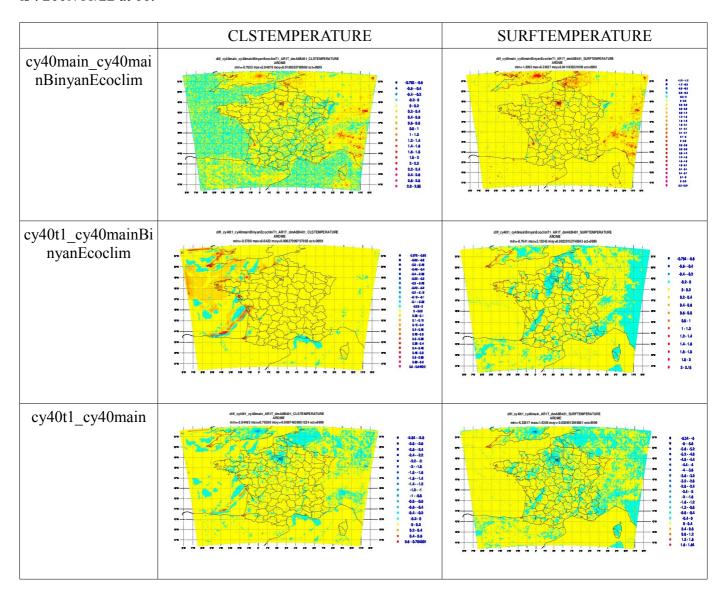

The differences between cy40mainBinyanEcoclim and cy40t1 are due to some modifications in the shallow convection scheme introduced by Sébastien Riette..

The differences between cy40main and cy40mainBinyanEcoclim are due to the new version of

TEB town scheme in the new version of SURFEX.

So we will disable the shallow convection, by disabling the option LMFSHAL in namelist of AROME for two cycles cy40mainBinyanEcoclim and cy40t1.

|                                               | Exe         | what changed ?                            | Version of mitraillette | Numero of mitraille |
|-----------------------------------------------|-------------|-------------------------------------------|-------------------------|---------------------|
| CY40T1_LMFSH<br>AL_FALSE                      | Exe of olda | Change<br>LMFSHAL to<br>False in namelist | .V012014                | 0054                |
| CY40mainBinyan<br>Ecoclimap_LMFS<br>HAL_FALSE | Exe of yann | Change<br>LMFSHAL to<br>False in namelist | .V082013                | 0055                |

After comparing the norms, we find that CY40T1\_LMFSHAL\_FALSE and CY40mainBinyanEcoclimap\_LMFSHAL\_FALSE are closer than CY40T1 and CY40mainBinyanEcoclimap.

This is an example of comparing norms in the time 120:

in the left differences of norms between cy40t1 and cy40mainbinyanecoclimap, in the right differences of norms between cy40t1\_LMFSHAL\_FALSE and cy40mainbinyanecoclimap\_LMFSHAL\_FALSE.

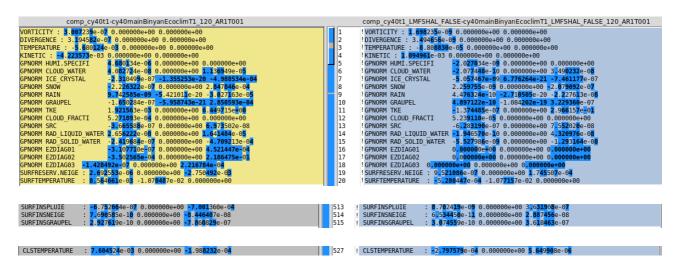

we plot the difference between cy40t1\_LMFSHAL\_FALSE and cy40mainBinyanEcoclimap\_LMFSHAL\_FALSE. Here is an example at time 1h.

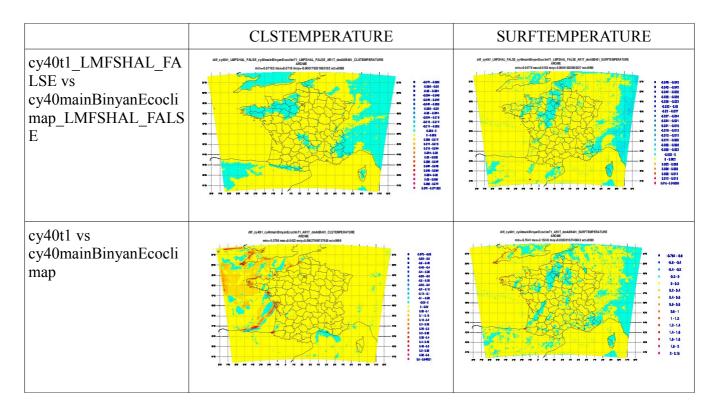

comparing cy40t1\_LMFSHAL\_FALSE and cy40mainBinyanEcoclimap\_LMFSHAL\_FALSE we found that they are closest with very small differences.

but still some small differences that may be due to SURFINSPLUIE. since differences areas coincide with areas of rain as we see in the picture below in time 4h.

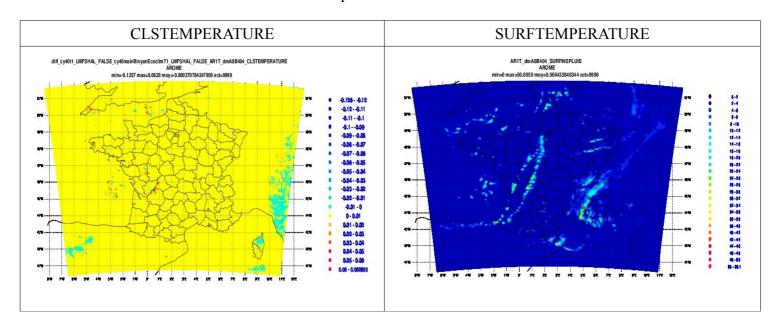

So for reducing this differences we comment a line in the Cy40t1 that don't exist in the main:

! PINPRR=PINPRR+ZINPRC which is locate in /src/local/mpa/micro/externals/aro rain ice.F90

we generate a new binary and we run a mitraillette for:

|                                 | Exe                   | what changed?                     | Version of mitraillette | Numero of mitraille |
|---------------------------------|-----------------------|-----------------------------------|-------------------------|---------------------|
| cy40t1_LMFSHA<br>L_FALSE_modif1 | olda pack and change. | LMFSHAL=FAL SE and comment PINPRR | V012014                 | 0061                |

We found after comparing that the differences disappear but still some even if it is very small.

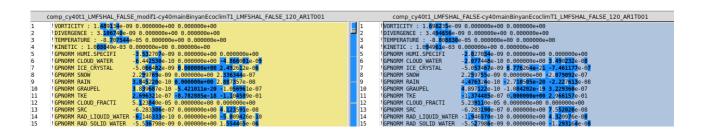

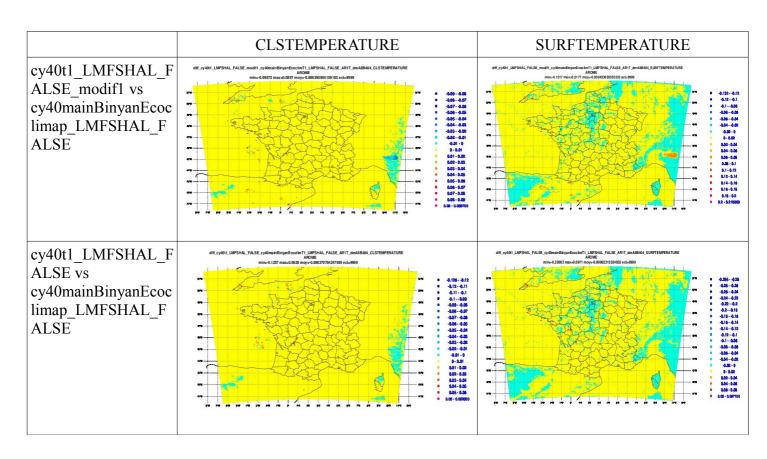

## Part 2:

In this section we will test the options provided by Daan in the new physics / dynamic interface in AROME.

We will execute two run of mitraillette:

the first we will add the LINTFLEX=.TRUE. In the &NAMINTFLEX to activate the interface in the namelist files, which are :

- nam\_ar1t\_e001\_hyd
- nam ar1t e001 oper
- nam\_ar1t\_e001\_oper\_avecmeteosat

the second run will add the enthalpy transport by precipitations, LENTHPREC =. TRUE in the same namelist.

| Same namenst.                                                           |                                                         |                                                   |                         |                     |
|-------------------------------------------------------------------------|---------------------------------------------------------|---------------------------------------------------|-------------------------|---------------------|
|                                                                         | Exe                                                     | what changed?                                     | Version of mitraillette | Numero of mitraille |
| cy40t1_v02_LMF<br>SHAL_FALSE_m<br>odif1_LINTFLEX<br>_TRUE               | Exe of local<br>pack + files<br>changed by<br>olda pack | Commenting PINPRR + LMFSHAL=FALSE + LINTFLEX=TRUE | V012014                 | 0063                |
| cy40t1_v02_LMF<br>SHAL_FALSE_m<br>odif1_LINTFLEX<br>_TRUE_LENTHP<br>REC | same                                                    | Same<br>+<br>LENTHPREC=TRUE                       | V012014                 | 0064                |

after comparison, we find that activating the interface does not change much the results, but by activating the second option much differences appears.

This is an example of comparison between the differences between mitraille0063 - mitraille0061 and mitraille0064-mitraille0061

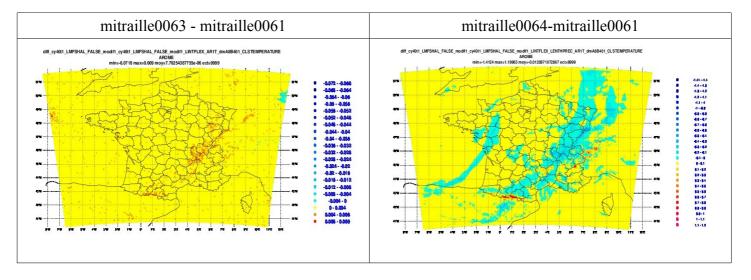

The figures represented the differences of CLSTEMPERATURE at 1h.

This is a comparison between the differences between mitraille0063 - mitraille0055 and mitraille0064-mitraille0055

and this is the differences between mitraille0063 – mitraille0064 for the CLSTEMPERATURE at 1h.

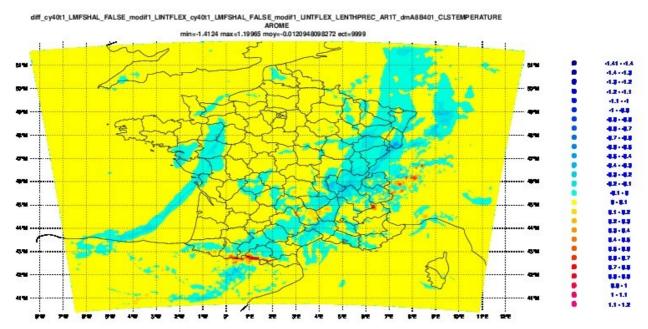

Part 3:

First we run mitraillette test for the v03 of Seity and GCO to compare them. And we will compare v03 and v04.

|                  | Exe        | what changed ?                            | Version of mitraillette | Numero of mitraille |
|------------------|------------|-------------------------------------------|-------------------------|---------------------|
| cy40t1_v03_seity | Exe of yan | Some<br>modification for<br>micro physics | V012014                 | 0065                |
| cy40t1_v03_gco   | Exe of GCO | -                                         | V012014                 | 0066                |
| cy40t1_v04_gco   | Exe of GCO | -                                         | V012014                 | 0067                |

For the v03 of GCO and Seity, the results are the same.

Between the v03 and the v04 there are same results in hydrostatique (hyd) but in no-hydrostatique (pc,pcc) we found some differences. This is an exemple :

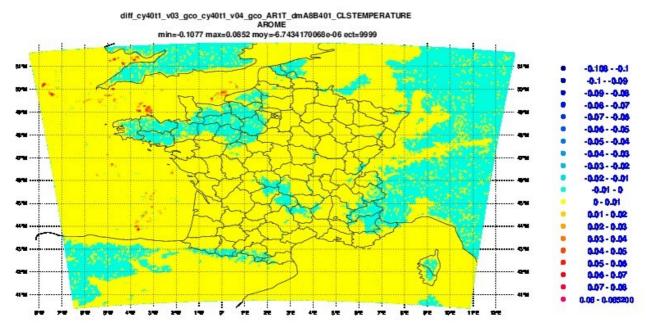

it is due to some modifications provided by Yann in the spectral computation in *inter.2/arpifs/control/stepo.F90* we commented the ligne *!.AND.NCURRENT==NSITER* in *stepo.F90* and rebuild the binary to do another run mitraillette.

|                   | Exe            | what changed?             | Version of mitraillette | Numero of mitraille |
|-------------------|----------------|---------------------------|-------------------------|---------------------|
| cy40t1_v04_modif1 | Exe of my pack | Modification in Stepo.F90 | V012014                 | 0068                |

Finally we found same results between this cycle and the v03 of GCO.